## **Foreman - Bug #4028**

## **foreman-rake puppet:rdoc:generate aborts**

01/15/2014 03:43 PM - Adam Heinz

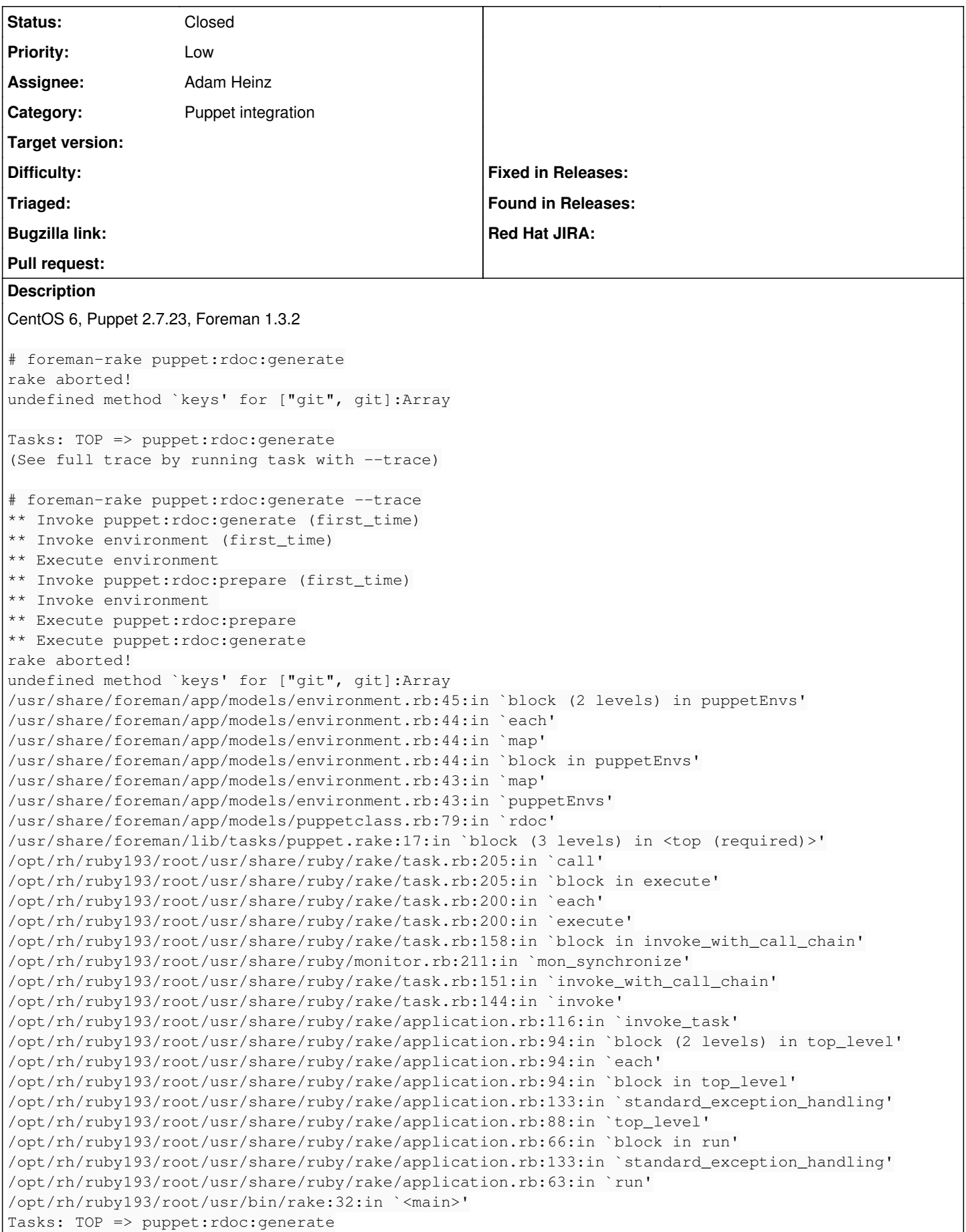

## **History**

## **#1 - 01/15/2014 03:47 PM - Adam Heinz**

*- Status changed from New to Closed*

Dupe of [#1556](https://projects.theforeman.org/issues/1556)